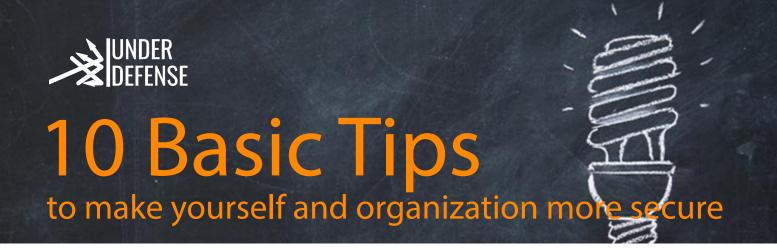

- Use **modern operating systems** that have a serious level of protection against malicious programs (Windows 10, Newest Mac OS). Advise with UnderDefense IT Team;
- Constantly update your Operating Systems, Applications and other programs you may use. Download these systems, apps and their updates ONLY from the official sites of the OS developer or official websites and stores (apple store, google play market, etc). If there is an automatic update mode, TURN IT ON!

  Every update of any system or application has security check and patches to prevent you from being breached or hacked;
- **Limit physical access** to the computer for other people. LOCK your screen at ALL TIMES when you're away from the desk (Windows OS keyboard key "win+L"; MacOS shift+ctrl+power button);
- Use external storage media, such as a flash drive, disk or file from the Internet, only from **trusted sources** (OneDrive from Windows, Google Cloud, Amazon Cloud Services, Apple Cloud);
- Do not open computer files obtained from **unreliable sources**. Even those files that your friend sent. It's better to double check with your friend if he or she sent them to you;
- Do **not share** your sensitive information through public Wi-Fi networks. Working in such networks, it is also desirable NOT TO ENTER access passwords, logins, credit card numbers, ID, etc;
- 7. Use only a secure connection over **HTTPS**, rather than HTTP, i.e. when typing a web address, enter "https: //"; install extension such as "https everywhere" to be more secure;
- 8. Use **MFA**(Multi Factor Authentication ) In case of compromising your password **MFA** will help to keep access to your corporate data safe.
- Choose a **complex password**. Criminals will not just guess the **complex password**. Strong passwords are passwords that contain at least 8 characters and include lowercase and uppercase letters, numbers and a few characters, such as a dollar sign or exclamation mark, etc. For example,
  - \$ tROng!; For more details please refer to Symphony Solutions Password Policy.
  - USE PASSWORD MANAGERS! (1Password, Dashlane: #1, KeyPass)
  - · Regularly Change your password.
- 10. Nothing is really **free**. Be careful, because when you're offered free content, some paid services or viruses might be hidden in there.